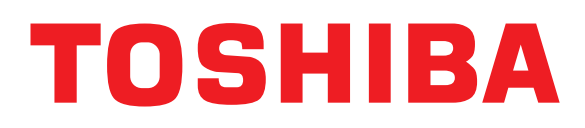

# Inversor de Freqüência Tosvert vF-S11 **Alto Rendimento**

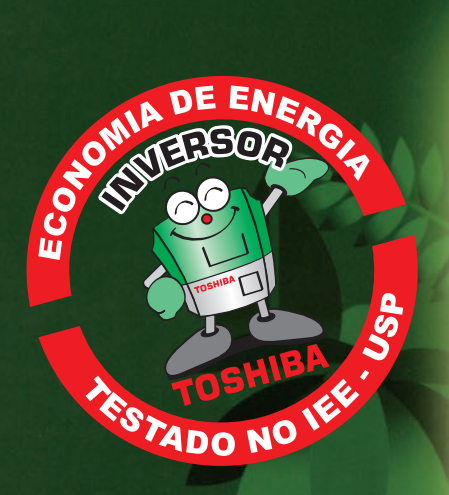

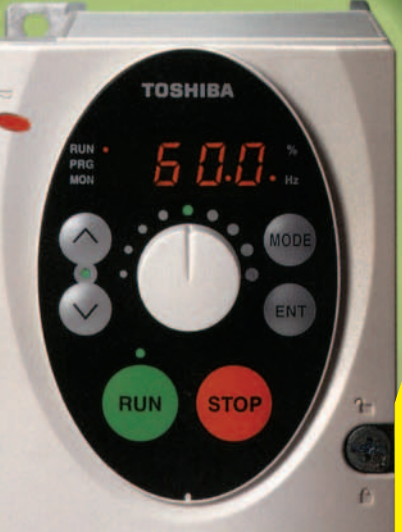

**VF-S11** 3PH-200V-0.75kW Nasce a Revolução Tecnológica,<br>Nasce a Revolução Tecnológica,<br>Nasce a 11 com software de Nasce a Revensoftware de Nasy S11 vento e Otimização

New Global Standard Inverter TOSVERT<sup>"</sup>

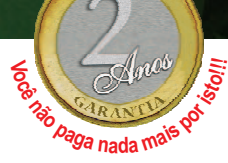

**2006** Consulte nosso site: **www.motorsystem.com.br**

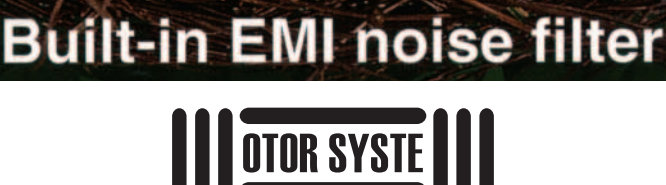

NOSSO NEGÓCIO É TECNOLOGIA

**ANO**<br>2006

# **Painel de fácil operação**

# **Ilustração em tamanho real**

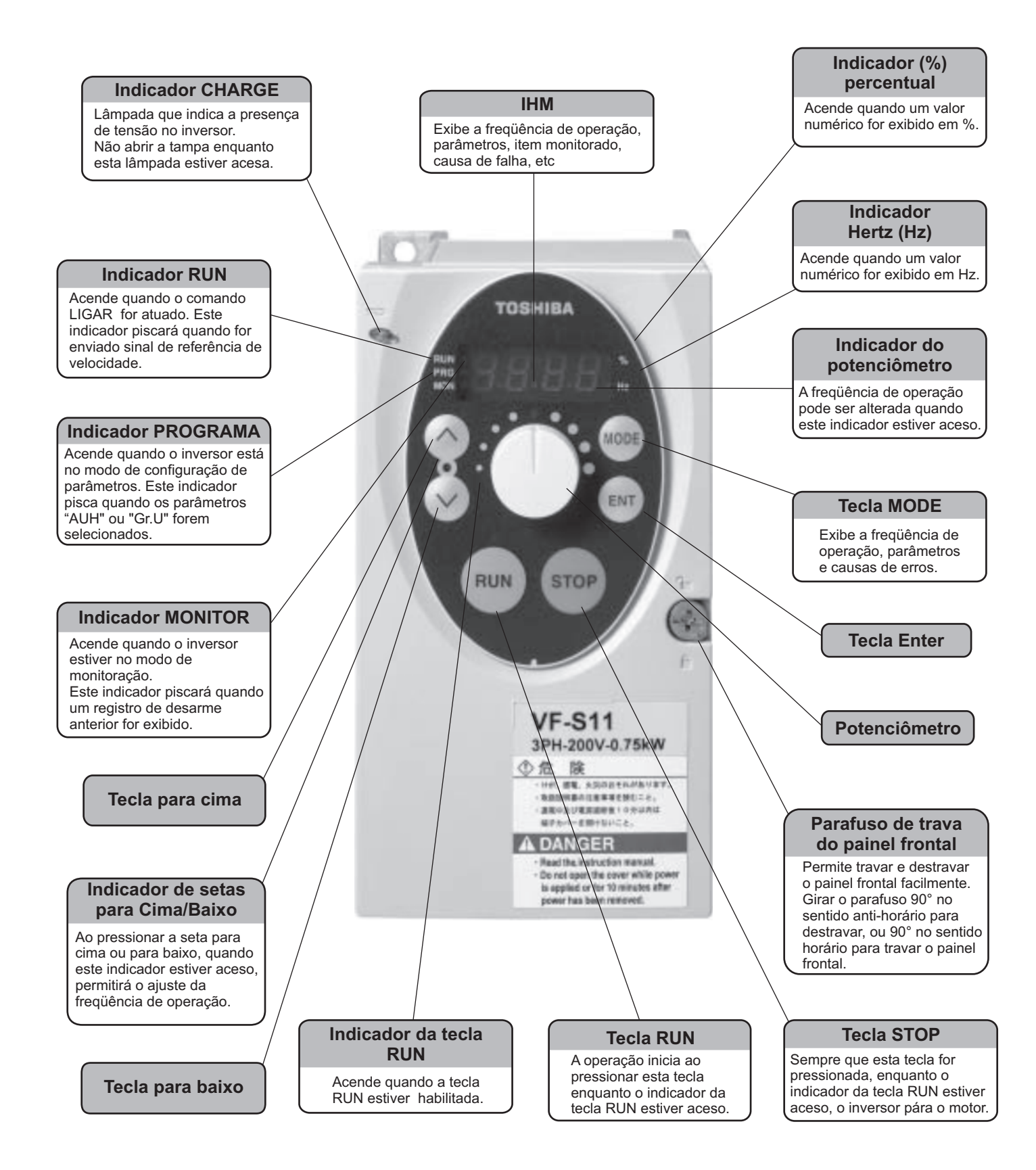

# **Especificações Técnicas**

Modelos e suas especificações padrões

#### **Especificação padrão** Item **Especificação** Tensão de entrada Trifásica 240V Motor aplicável (HP) Tipo VFS11 Forma 2004PM 2005PM 2007PM 2015PM 2022PM 2037PM 2055PM 2075PM 2110PM 2150PM Capacidade (kVA) (Nota1) 1,3 1,4 1,8 3,0 4,2 6,7 10 13 21 25 Corrente de saída nominal (A) 3,3 3,7 4,8 8,0 11,0 17,5 27,5 33 54 66 Tensão de saída nominal de serveira de serveira de serveira de serveira de serveira de serveira de serveira de<br>Taxação da corrente de sobrecarga de serveira de serveira de serveira de serveira de serveira de serveira de s Taxação ão da corrente de sobrecarga **150%-60 segundos, 200%-0,5 segundos**, 200%-0,5 segundos, 200%-0,5 segundos, 200<br>Trifásica 200V a 240V - 50/60Hz Trifásica 200V a 240V - 50/60Hz Forte. alimentação Flutuação admissível Tensão + 10%, -15%, freqüência ±5% Tipo fechado IP20 (JEM1030)<br>Auto-arrefecimento | Ar arrefecido forçado Grau de proteção<br>Método de arrefecimento<br>Cor Munsel 5Y-8/0.5 Filtro incorporado Filtro básico Item Especificação<br>
Insão de entrada Monofásica 240V Especificação Nonofásica 240V Trifásica 500V<br>
2 1 2 3 ½ 1 2 3 5 7.5 Motor aplicável (HP) Tipo VFS11S VFS11 Forma 2002PM 2004PM 2007PM 2015PM 2022PM 4004PL 4007PL 4015PL 4022PL 4037PL 4055PL 4075PL 4110PL 4150PL Capacidade (kVA) (Nota1) 0,6 1,3 1,8 3,0 4,2 1,1 1,8 3,1 4,2 7,2 11 13 21 21 Corrente de saída nominal  $\frac{1}{3}$  3,3  $\begin{bmatrix} 4 & 8 \\ 4 & 8 \end{bmatrix}$  8,0  $\begin{bmatrix} 11 & 0 \\ 11 & 0 \end{bmatrix}$  1,5  $\begin{bmatrix} 2 & 3 \\ 2 & 3 \end{bmatrix}$  4,1  $\begin{bmatrix} 5 & 9 & 5 \\ 5 & 5 & 9 & 14 & 3 \end{bmatrix}$  17,0  $\begin{bmatrix} 27 & 7 \\ 27 & 7 \end{bmatrix}$  33 Tensão de saída nominal Trifásica 200V a 240V Trifásica 300V a 500V a 500V a 500V a 500V a 500V a 500V a 500V a 500V a 500V a 500V a 500V a 500V a 500V a 500V a 500V a 500V a 500V a 500V a 500V a 500V a 500V a 500V a 500V Taxação 150%-60 segundos, 200%-0,5 segundo Tensão-corrente Monofásico 200V a 240V – 50/60Hz Trifásico 380V a 500V - 50/60Hz Fonte<br>**Innerts** alimentação Flutuação admissível Tensão + 10%, -15% frequência + 10%, -15% Tensão + 10%, -15% Tensão + 10%, -15% freqüência ±5%<br>
frequência + 10%, -15% Tipo fechado IP20 (JEM1030) Grau de proteção Tipo fechado IP20 (JEM1030) Tipo fechado IP20 (JEM1030)<br>Método de arrefecimento Auto-arrefecimento Ar arrefecido e arrefecida formada Método de arrefecimento Auto-arrefecimento Ar arrefeci Ar arrefecido forçado Cor Munsel 5Y-8/0,5 Munsel 5Y-8/0,5 Munsel 5Y-8/0,5 Munsel 5Y-8/0,5 Munsel 5Y-8/0,5 Munsel 5Y-8/0,5 Munsel 5Y-8/0,5 Munsel 5Y-8/0,5 Munsel 5Y-8/0,5 Munsel 5Y-8/0,5 Munsel 5Y-8/0,5 Munsel 5Y-8/0,5 Munsel 5Y-8/0,5 Munsel 5Y-Filtro incorporado **Filtro EMI** Filtro EMI **Filtro EMI** Filtro EMI Item Especificação Tensão de entrada Trifásica 600V Motor aplicável (HP) Tipo VFS-11 Forma 6007P 6015P 6022P 6037P 6055P 6075P 6110P 6150P Forma 6007P 6015P 6022P 6037P 6055P 6075P 6110P 615<br>Capacidade (kVA) (Nota1) 1,7 2,7 3,9 6,1 9 11 17 22 Corrente de saída nominal (A) 1,7 2,7 3,9 6,1 9,0 11,0 17,0 22,0 Taxação Tensão de saída nominal de contra extraordinada e a Trifásica 525V a 600 Taxação da corrente de sobrecarga 150%-60 segundos, 200%-0,5 segundo Tensão-freqüência Trifásica 525V a 600V - 50/60Hz Fonte de alimentação Flutuação admissível Tensão + 10%, -15%, freqüência ±5% Grau de proteção Tipo fechado IP20 (JEM1030) Método de arrefecimento<br>
Método de arrefecimento Ar arrefecido forçado Munsel 5Y-8/0,5 Filtro incorporado **Sem filtro** incorporado **Sem filtro** in the semi-material semi-material semi-material semi-material semi-material semi-material semi-material semi-material semi-material semi-material semi-material semi  $\frac{1}{2}$  3/4 1 2 3 3 5 7,5/10 10/12,5 15/20 20/25 1/4 ½ 1 23 1 3 5 ½ 2 7,5 10 12,5/15 20/25 1 | 2 | 3 | 5 | 7,5 | 10 | 12,5/15 | 20/25

Nota 1: A Potência dos Inversores está especificada para Motores de 2 e 4 polos, para motores com outros números de pólos favor consultar a Motor System para um correto dimensionamento de acordo com sua aplicação.

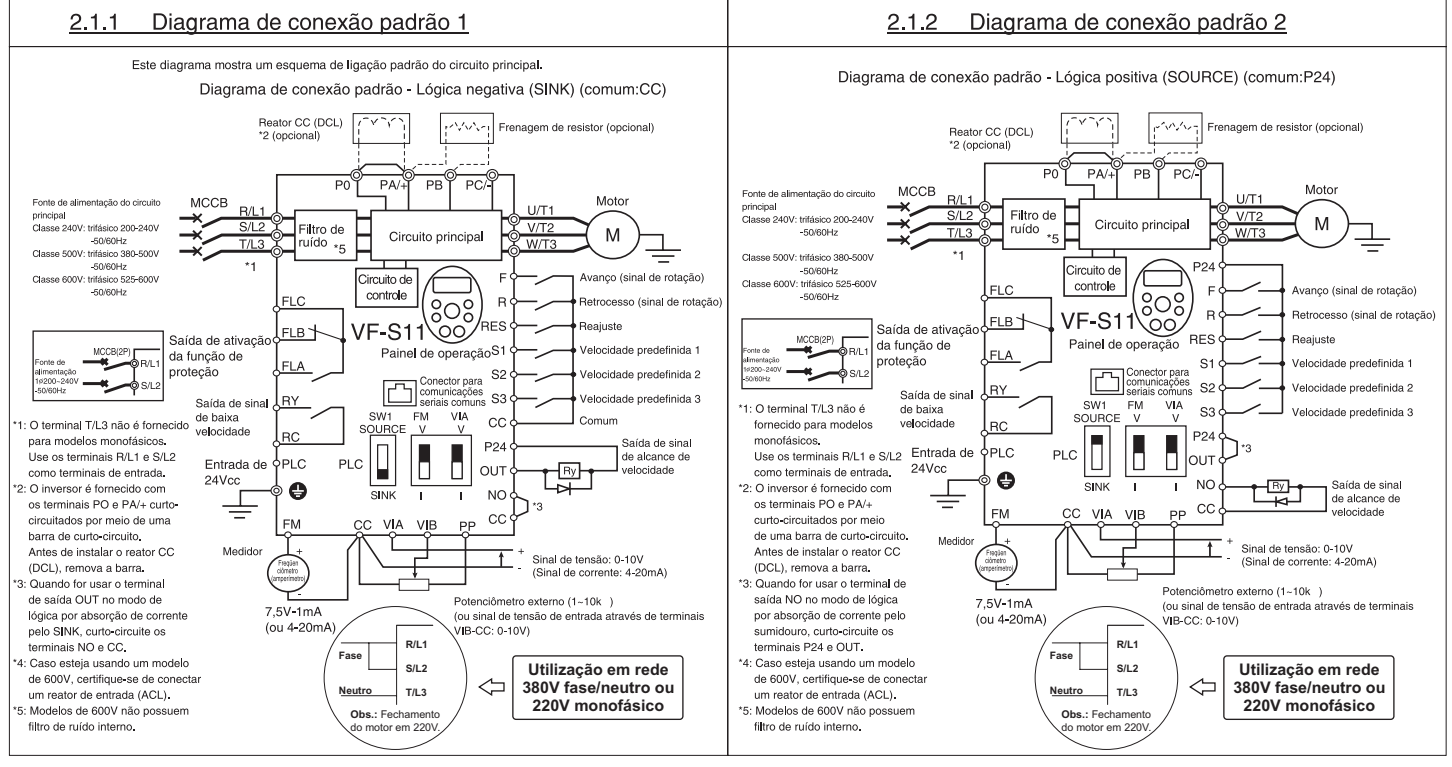

# **Características Técnicas**

Controle de PWM senoidal

**Item Especificação** 

Passos de ajuste mínimo da freqüência | 0,1Hz: entrada analógica (quando a freqüência máx. é de 100Hz); 0,01Hz: Ajuste do painel de operação e ajuste da comunicação.

0,5 a 500,0Hz, ajuste predefinido: 0,5 to 80Hz, freqüência máxima: 30 a 500Hz

Ajustável dentro da gama de 50 a 600V pela correção da tensão de alimentação (não ajustável acima da tensão de entrada)

# **Especificações comuns**

Sistema de controle Tensão de saída nominal Gama da freqüência de saída

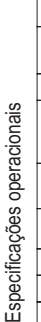

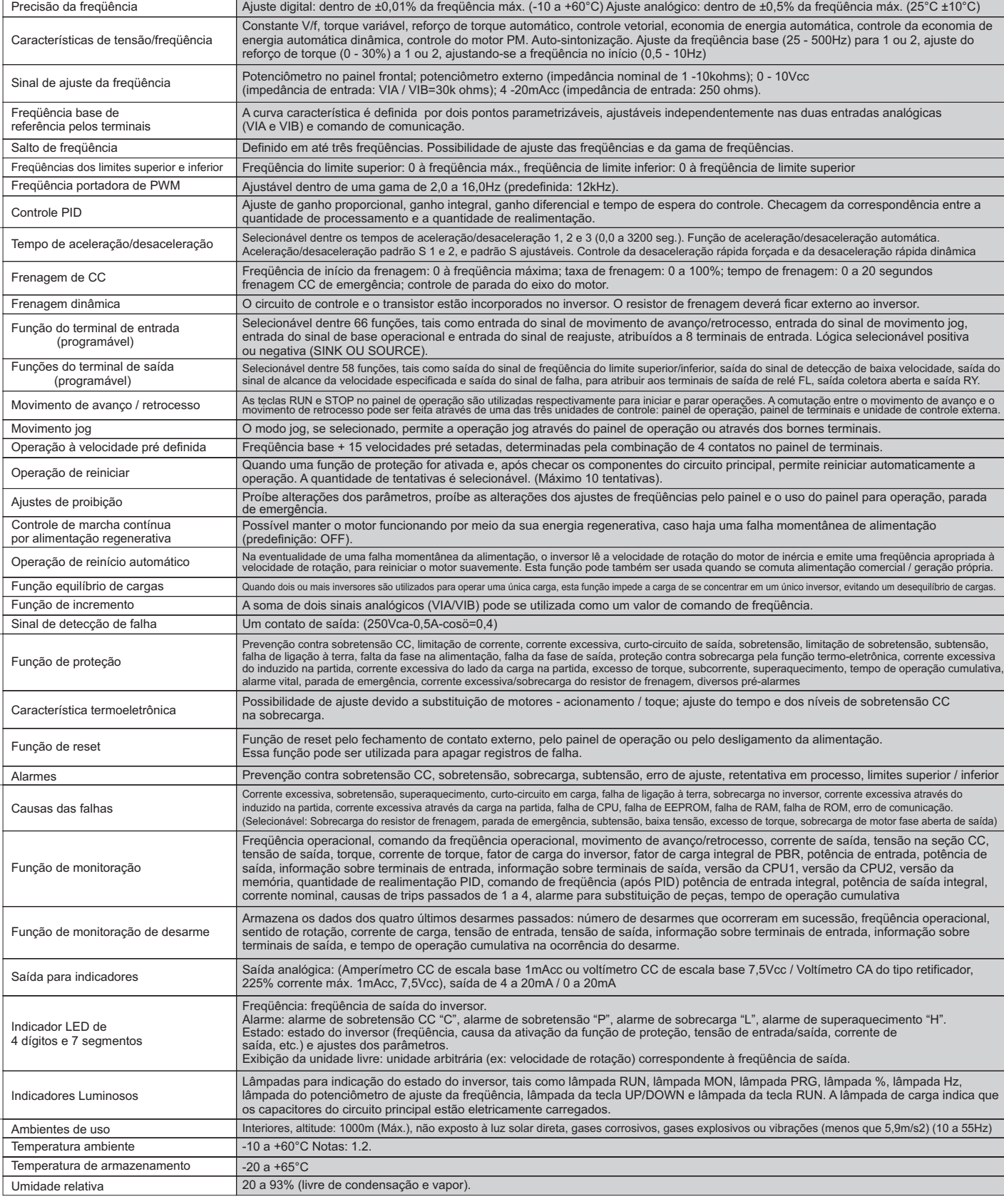

**Nota 1.** Acima de 40°C : Remova o selo protetor do topo do VF-S11.<br>Se a temperatura ambiente estiver acima de 50°C: Remova o selo do topo do inversor e use o inversor com a corrente de saída nominal reduzida.<br>**Nota 2.** S

Temperatura ambiente Caso o inversor seja instalado em um local cuja temperatura ambiente esteja acima de 40°C, remova o selo do topo do inversor e utilize o inversor com a corrente de saída nominal reduzida.

# **Funções dos Terminais de Ligação**

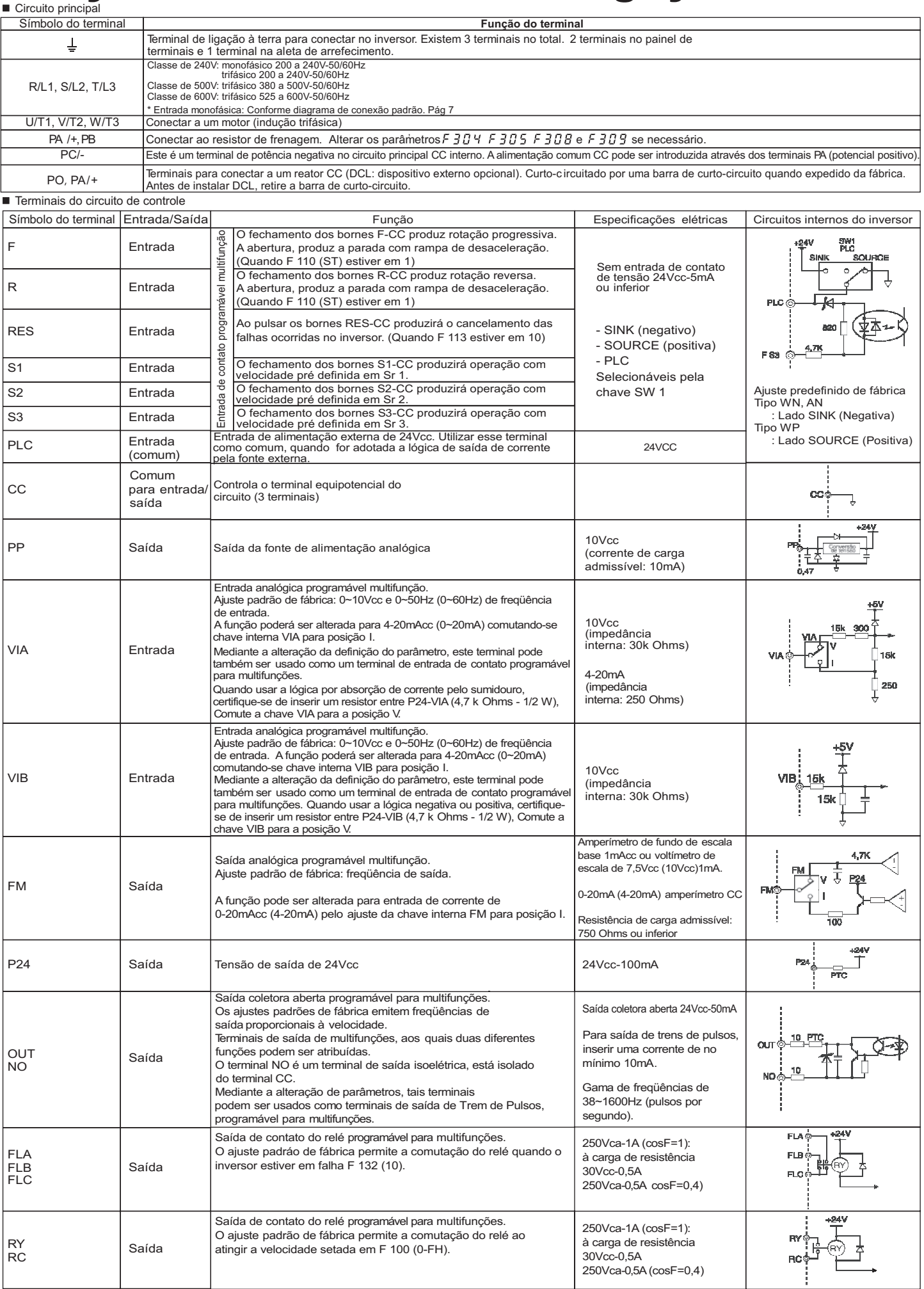

# **Tabela de parâmetros e funções**

Quanto aos detalhes sobre a função de cada parâmetro, consulte a versão completa do manual.

# Parâmetros definidos pelo usuário

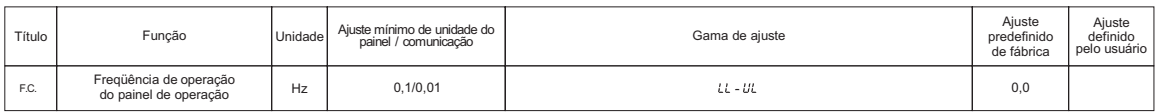

# Parâmetros básicos

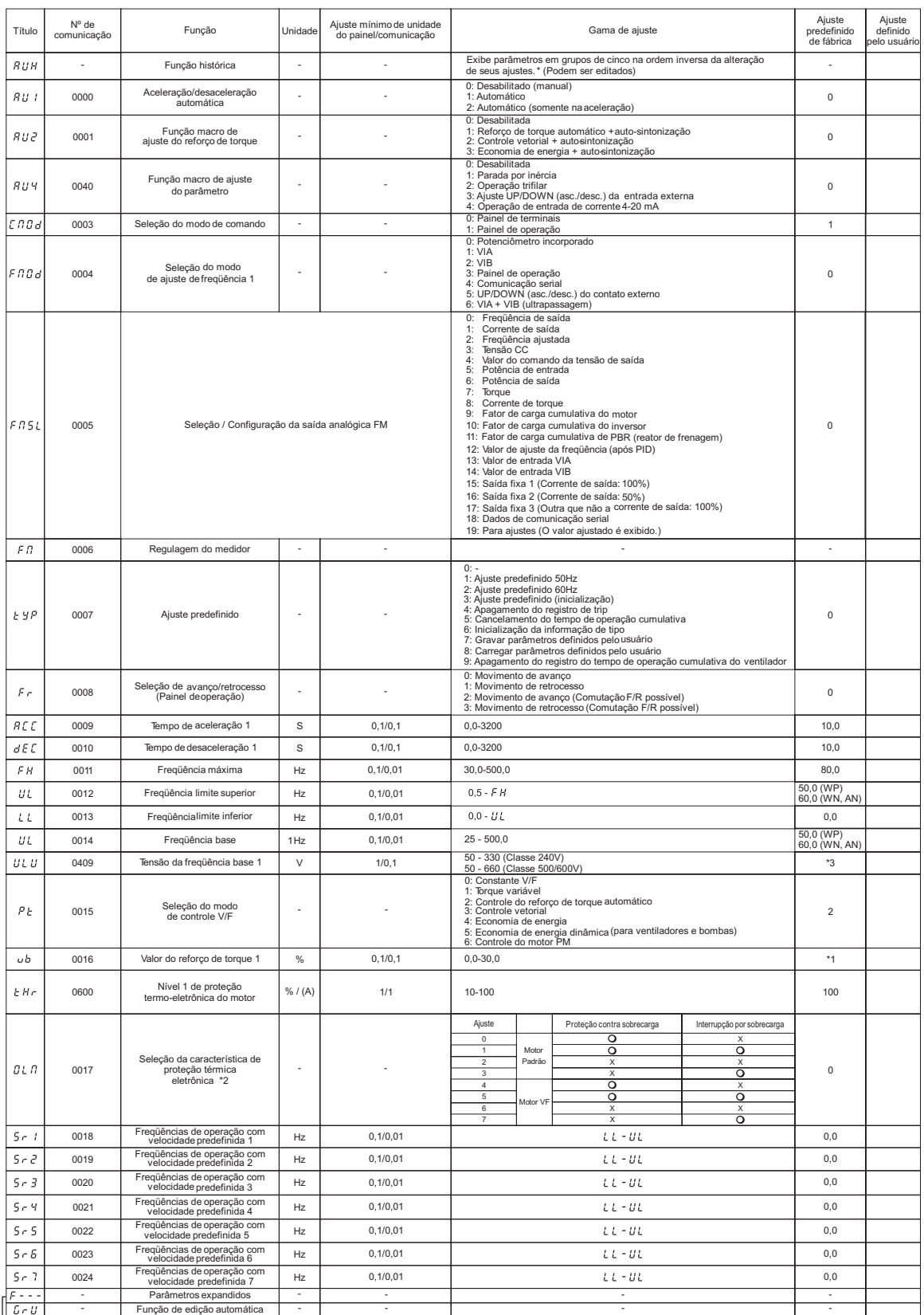

**Mais de 200 parâmetros estendidos para otimização da sua aplicação. (Maiores detalhes consulte o Manual).**

\*1 : Os valores predefinidos dependem da potência de cada inversor. Consulte a tabela da página K-15 do manual de instruções.

\*2 : O : válido, X : inválido<br>\*3 : 230 (Classe 240V), 460 (Classe 500V), 575V (Classe 600V)

# **Perguntas e Respostas**

#### **Como posso utilizar o inversor TOSHIBA, imediatamente?** *Conecte apenas a alimentação, o motor e o aterramento, dessa forma você poderá utilizar o inversor VF-S11, imediatamente* Exemplo de fiação **VF-S11** Utilize as teclas RUN e STOP e o potenciômetro de ajuste de freqüência para operar o inversor. É possível também fazer ajustes automáticos, de modo simples,  $R/L1$  $U/T$ utilizando as funções de configuração automática. Alimentação  $S/I$ V/T2  $\Lambda$ **• Aceleração/desaceleração automática:** Ajusta automaticamente o tempo de aceleração ou de desaceleração de acordo com a carga. T/L3 W/T3 • **Aumento automático de torque:** Melhora o torque do motor automaticamente de acordo com a carga. Θ • Configuração de função automática: Seleção do método de operação do inversor.

# **O que posso fazer se eu esquecer o que já programei?**

*O inversor TOSHIBA VF S11 possui um recurso de busca de configuração alterada. Além disso, o inversor pode voltar para a configuração padrão de fábrica, seguindo os passos abaixo.*

(1) Recuperação de configuração alterada ( $\mathcal{L}$ - $\mu$ ): Recupera e exibe automaticamente apenas os parâmetros diferentes da configuração padrão. O usuário pode confirmar os parâmetros alterados.

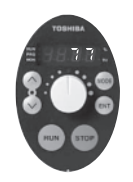

Pressionar a tecla MODE e, em seguida, pressionar a tecla seta para BAIXO, até o display indicar GrU. MODE  $(\vee)$   $\qquad$   $\qquad$ 

(2) Estabelecer configuração padrão de fábrica: Ao configurar o parâmetro  $E = 3$ , todos os parâmetros voltarão para a configuração padrão de fábrica. (Exceto os parâmetros Fruit Frist. FIDS. FYD-FYD3, F669 e F880)

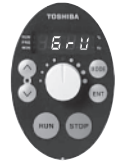

Pressionar a tecla ENTER e, em seguida, pressionar a tecla seta para CIMA, continuamente.

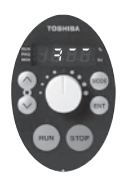

(3) Salvar/chamar uma configuração definida pelo usuário: Para salvar uma configuração de parâmetro feita pelo usuário, selecionar o parâmetro $E = 7$ . Para voltar uma configuração de parâmetro alterado ao seu valor original de configuração gravado como padrão, selecionar o parâmetro  $E = B$ .

# **Como posso mudar a freqüência usando uma entrada e contato de um CLP (controlador programável)?**

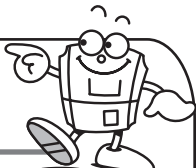

*A série de inversores Toshiba VF S11 permite que o usuário altere a freqüência usando parâmetros de configuração e contatos de entrada, utilizando uma função padrão com até 15 velocidades preestabelecidas.*

Exemplo de sinais de entrada via contato para velocidades preestabelecidas O: Fechado –: Aberto (Um comando de velocidade diferente de uma velocidade preestabelecida só se torna efetivo quando todos os contatos estiverem no estado aberto).

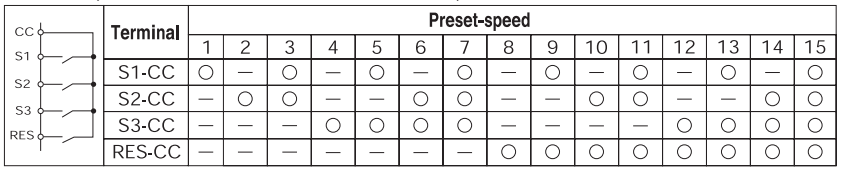

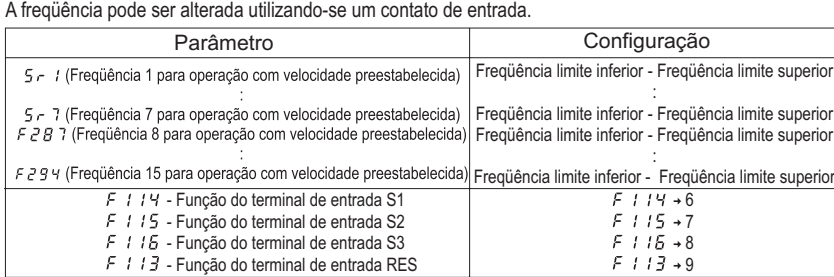

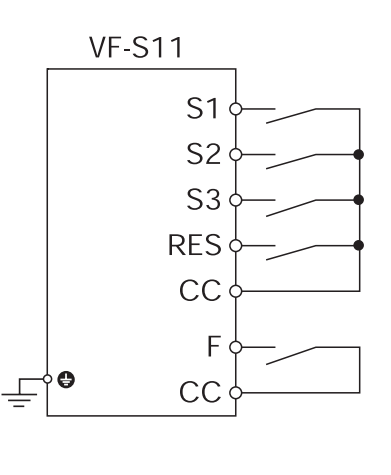

# **Como posso obter um torque maior?**

# *Os inversores VF S11 proporcionam um torque de 200% ou mais, em baixas velocidades, utilizando o controle vetorial sensorless da Toshiba.*

Habilitar o controle vetorial sensorless para uma carga que requer alto torque de partida em baixa velocidade.

Inicialmente ajuste os três parâmetros abaixo indicados:

 $F Y$  is: Corrente nominal do motor (A)

 $F$ 4  $i$  : Corrente do motor sem carga (%)

: Velocidade nominal do motor (RPM)

#### **Utilização do controle vetorial sensorless**

1. Quando o parâmetro aumento automático de torque  $H \cup Z = I$ , todos os controles vetoriais e as constantes do motor são configurados simultaneamente.

2. Configurar a seleção de modo de controle V / F  $PL = 3$ .

(Controle vetorial). Configuração das constantes do motor.

(1) Utilizando-se um motor Toshiba, padrão 4 polos, não será necessário configurar as constantes do motor, para se obter a plena potência.

#### ● Auto ajuste *F <del>Y</del>DD* =

Quando o inversor for operado pela primeira vez, depois do auto ajuste, as constantes do motor serão configuradas automaticamente.

(3) O motor pode ser operado com maior precisão configurando-se as seguintes constantes:  $F \dashv G$  : Valor do ganho da Freqüência de escorregamento (%)  $F \triangleleft B$ : Valor do aumento automático de torque (%) F Y 18: Coeficiente de resposta do controle de velocidade : Coeficiente de estabilidade do controle de velocidade

**para determinar a origem do sinal de operação.**

# **Como posso partir/parar um motor via contato externo e controlar a freqüência com um sinal de corrente ou um sinal de tensão?**

#### *(Sinal de 4-20 mA ou 0-10 Vcc)* **(Seleção de modo de comando) é um parâmetro** *Controle do inversor Toshiba via contato externo e sinal analógico.*

# Parâmetros a serem alterados

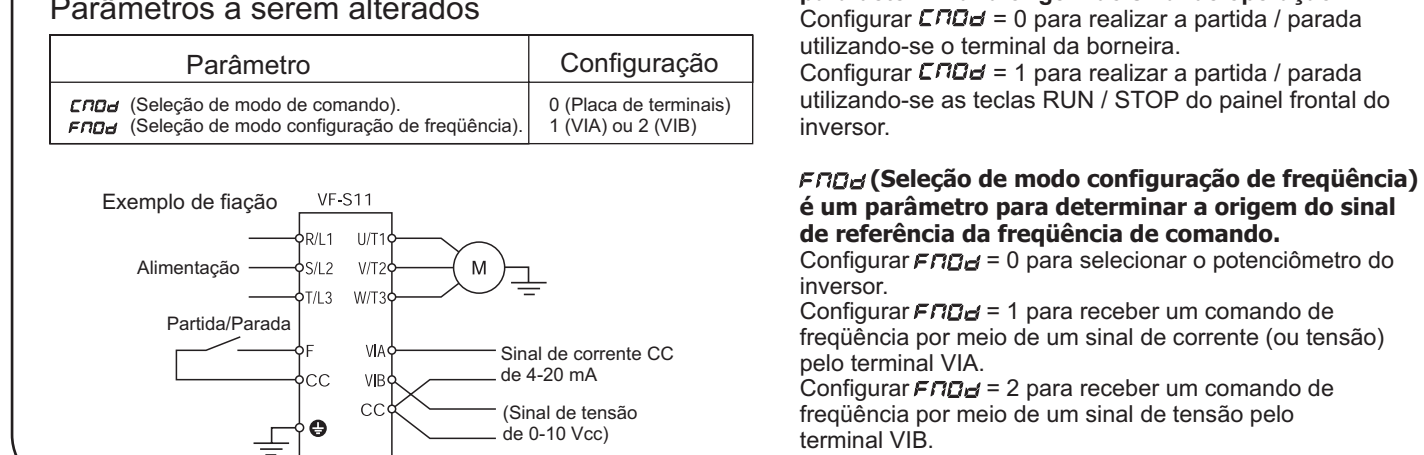

# **Porque outros equipamentos podem falhar devido a ruído?**

*Ao utilizar o controle por modulação de largura de pulsos (PWM) os inversores geram ruído elétrico que pode afetar equipamentos eletrônicos ou de instrumentação, próximos ao inversor.*

> O ruído é classificado pela sua rota de propagação em ruído de transmissão e ruído por radiação. Adotar as seguintes medidas preventivas em relação ao ruído, para atenuar a interferência em outros equipamentos eletrônicos: Separar os cabos de sinal de comando dos cabos de • alimentação de energia a uma distância suficiente. · Instalar filtros contra ruído. Todos os inversores da Série VF-S11 são fornecidos com um filtro padrão, instalado no lado da entrada, para redução de ruído. Utilizar pares de cabos trançados blindados para circuitos • elétricos e circuitos de comando sensíveis e aterrar uma extremidade do cabo blindado. Proteger os inversores em painéis metálicos adequadamente • refrigerados e aterrados. Alojar os cabos em conduites de termoplásticos prevendo eficiente refrigeração dos mesmos.

Uma placa para compatibilidade eletromagnética (CEM) • pode ser conectada para atenuar ruído por radiação.

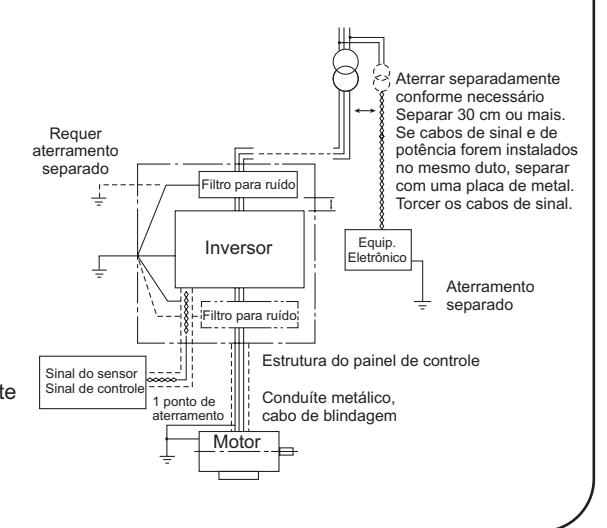

# **Aos usuários de nossos inversores**

### Durante o projeto de aplicação de nossos inversores

Observações

### Corrente de Fuga

Este inversor utiliza dispositivos de chaveamento em alta freqüência para controle PWM.

Quando um cabo relativamente longo é utilizado para alimentar um inversor, pode ocorrer fuga de corrente do cabo ou do motor para a terra, devido sua capacitância, afetando negativamente os equipamentos ao seu redor. A Intensidade dessa corrente de fuga depende da freqüência da portadora de PWM, do comprimento dos cabos de entrada e de saída, do inversor.

### Efeitos da corrente de fuga

A corrente de fuga, que aumenta quando um inversor é utilizado, pode passar pelas seguintes rotas:

Rota (1)... Fuga devido a capacitância entre a terra e o filtro para ruído Rota (2)... Fuga devido a capacitância entre a terra e o inversor Rota (3)... Fuga devido a capacitância entre a terra e o cabo de conexão Rota (4)... Fuga devido a capacitância do cabo de conexão do motor e um inversor conectado em outra linha de distribuição de energia elétrica Rota (5)... Fuga através da linha de aterramento comum aos motores Rota (6)... Fuga para outra linha devido a capacitância do terra A corrente de fuga que passa através das rotas acima pode provocar os seguintes problemas.

• Falha em disjuntor na mesma ou em outra linha de distribuição elétrica.

• Falha em relê de falta de terra instalado na mesma ou em outra linha de distribuição elétrica.

Ruído produzido na saída de um equipamento eletrônico em outra linha • de distribuição elétrica.

Ativação de um relê térmico externo instalado entre o inversor e o • motor, em corrente abaixo da corrente nominal.

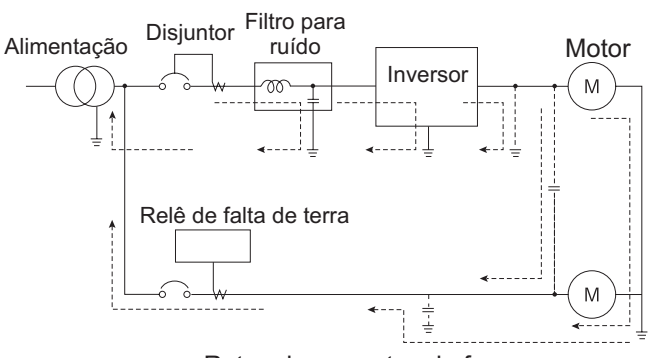

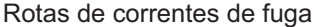

# Medidas contra os efeitos das correntes de fuga

As medidas contra os efeitos da corrente de fuga são as seguintes: **1) Medidas para evitar falhas em disjuntores.**

(a) Redução da freqüência portadora de PWM do inversor. Este inversor permite reduzir a freqüência até 2,0 kHz. Nota\*

(b) Utilização de disjuntores imunes à interferência por radio freqüência (fabricados pela Toshiba) como os interruptores de falta de terra, nos sistemas onde os inversores estão instalados e também em outros sistemas. Quando este tipo de disjuntor for utilizado, a freqüência portadora de PWM deve ser aumentada para operar o inversor. **2) Medidas contra falha em relê de falta de terra:**

(a) Redução da freqüência portadora de PWM do inversor. Este inversor permite reduzir a freqüência até 2,0 kHz. Nota\* (b) Instalar relês de falta de terra com uma função de proteção em alta freqüência (p.ex., relê modelo TOSHIBA CCR12) na mesma linha e em outras linhas. Quando este tipo de disjuntor for utilizado, a freqüência portadora de PWM deve ser aumentada para operar o inversor. **3) Medidas contra ruído produzido por outros sistemas elétricos e eletrônicos:**

(a) Separar a linha de aterramento do inversor dos outros sistemas elétricos e eletrônicos.

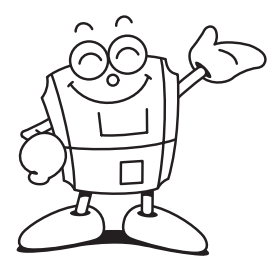

(b) Redução da freqüência portadora de PWM do inversor. Este inversor permite reduzir a freqüência até 2,0 kHz. Nota\* **4) Medidas contra falhas em relês térmicos externos:**

(a) Remover o relê térmico externo e utilizar a função térmica eletrônica do inversor em seu lugar. (Não é apropriado em casos onde um único inversor é utilizado para acionar mais de um motor. Consultar o manual para conhecer as medidas que devem ser tomadas quando os relês térmicos não podem ser removidos.

(b) Redução da freqüência portadora de PWM do inversor. Este inversor permite reduzir a freqüência até 2,0 kHz. Nota\*

#### **5) Medidas a serem tomadas em relação à fiação e ao aterramento:**

(a) Utilizar cabo de aterramento com a maior bitola possível. (b) Separar o cabo de aterramento do inversor do aterramento dos outros sistemas ou instalar o cabo de aterramento de cada sistema separado nos pontos de aterramento.

(c) Fazer a blindagem dos cabos do circuito principal com conduítes metálicos.

(d) Utilizar cabos com o menor comprimento possível para conectar o inversor ao motor.

(e) Se o inversor tiver um filtro de alta atenuação de EMI, abrir o interruptor do capacitor de aterramento para reduzir a corrente de fuga. Observar que ao fazer isso, ocorre uma redução no efeito de atenuação do ruído.

Nota\* - Ao reduzir a freqüência da portadora (PWM), aumentará o ruído acústico do motor.

#### Falta de terra

Antes de iniciar a operação, certifique-se de que a fiação entre o motor e o inversor esteja isenta de curto circuito ou erros de ligação.

Não aterre o ponto neutro quando o motor estiver conectado em estrela.

### Radiointerferência

O inversor pode provocar interferências por radio freqüência se um sistema de áudio for instalado em suas proximidades. Os efeitos de interferência por radio freqüência podem ser reduzidos inserindo-se um filtro de supressão de ruídos (opcional), na alimentação do inversor, ou fazendo-se uma blindagem dos cabos de conexão do motor com conduítes adequados.

Entrar em contato com a Motor System para mais informações.

### Capacitores para correção de fator de potência

Não instalar capacitores para correção de fator de potência na entrada ou na saída do Inversor.

A instalação desse tipo de capacitor na entrada ou saída do inversor provoca a introdução de correntes com harmônicos no capacitor, afetando negativamente o próprio capacitor ou provocando o desarme do inversor. Para melhorar o fator de potência, instalar um reator AC na entrada ou um reator CC (opcional), no lado primário do inversor.

## Instalação de reatores AC na entrada

Esses dispositivos são utilizados para melhorar o fator de potência na entrada e suprimir picos de corrente e correntes com harmônicos elevados. Instalar um reatorAC na entrada nas seguintes condições:

(1) Quando a potência do inversor for igual ou maior que 150 kW.

(2) Quando o inversor estiver conectado no mesmo sistema de alimentação elétrica de equipamentos com controle tiristorizado. (3) Quando o inversor estiver conectado no mesmo sistema de alimentação elétrica de sistemas que produzem ondas distorcidas, como fornos a arco ou inversores de grande capacidade.

# **Instalação da fiação do inversor**

Precauções com a fiação

# Instalação de disjuntor de caixa moldada (MCCB)

(1) Instalar um disjuntor de caixa moldada (MCCB) na entrada de alimentação do inversor para proteger a fiação.

(2) Evitar ligar e desligar o disjuntor com a finalidade de ligar e desligar o motor.

(3) Para ligar e desligar o motor regularmente utilizar os terminais de controle F (ou R) com CC.

## Instalação de contator magnético [CM] [na entrada]

(1) Para impedir a partida automática depois de uma interrupção de energia elétrica ou da atuação do relê de sobrecarga, ou depois da atuação do circuito de proteção, instalar um contator eletromagnético na entrada de alimentação.

(2) O inversor é fornecido com um relê de detecção de falha (FL). Se os contatos do FL estiverem conectados no circuito de controle do contator magnético, este abrirá o circuito de alimentação quando a proteção do inversor for ativada.

(3) O inversor pode ser utilizado sem um contator magnético. Nesse caso, utilizar um disjuntor (equipado com dispositivo de desarme por tensão) para abrir o circuito primário quando o circuito de proteção do inversor for ativado.

(4) Evitar ligar e desligar o contator magnético para partir e parar regularmente o motor.

(5) Para ligar e desligar o motor regularmente utilizar os terminais de controle F (ou R) e CC.

## Instalação de contactor magnético [CM] [no lado secundário]

(1) Como regra geral, se um contator magnético for instalado entre o inversor e o motor, não ligar ou desligar o contator durante a operação. (Se o contator no lado do secundário for ligado/desligado durante a operação do inversor, pode ocasionar a passagem de uma corrente muito elevada no inversor, provocando danos e a falhas no mesmo). (2) Um contator magnético pode ser instalado para mudar de motor ou mudar para a alimentação da linha comercial, apenas quando o inversor estiver desabilitado.

Utilizar sempre um intertravamento com o contator magnético nessa situação, para que a alimentação comercial não seja aplicada aos terminais de saída do inversor.

## Sinal externo

(1) Utilizar um relê adequado para baixas correntes. Montar um supressor de transiente na bobina de atuação do relê.

(2) Ao instalar a fiação do circuito de controle, utilizar cabos blindados ou pares trançados.

(3) Como todos os terminais de controle exceto FLA, FLB e FLC estão conectados aos circuitos eletrônicos, isolar os terminais para evitar que entrem em contato com o circuito de potência.

# Instalação de relê de sobrecarga

(1) O inversor VF-S11 possui uma função eletrônica de proteção térmica por sobrecarga.

No entanto, nos casos a seguir, o nível de operação do relê térmico deve ser ajustado ou deve ser instalado um relê de sobrecarga entre o inversor e o motor, compatível com as características do motor.

(A)Ao utilizar um motor com valor de corrente nominal inferior à corrente do inversor.

(b)Ao acionar diversos motores simultaneamente.

(2) Ao utilizar o inversor para controlar a operação de um motor de torque constante mudar as características de proteção do relê térmico eletrônico de acordo com a configuração do motor.

(3) Para proteger adequadamente um motor utilizado para operar em baixa velocidade recomendamos utilizar um motor equipado com proteção térmica Incorporada.

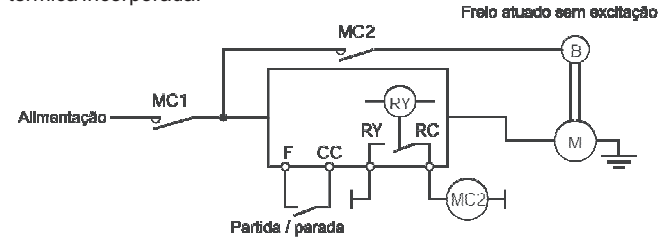

# **Alteração da velocidade do motor**

Aplicação em motores padrão

# Vibração

Quando um motor for acionado por um inversor de freqüência, ele sofrerá mais vibrações do que quando acionado diretamente pela alimentação da rede.

A vibração pode ser reduzida a um nível mínimo, fixando-se adequadamente o motor e a máquina em sua base.

No entanto, se a base for frágil, a vibração pode aumentar em uma determinada freqüência de operação, com uma carga leve, devido à ressonância do sistema mecânico.

# Redutor, correia e corrente

Observar que a capacidade de lubrificação de um redutor ou de um sistema utilizado entre o motor e a máquina pode ser afetada por baixas velocidades. Ao operar em freqüências acima de 60 Hz, os mecanismos de transmissão como redutores, correias e correntes, podem provocar problemas como a geração de ruído, redução da resistência ou da vida útil do componente.

# Freqüência

Antes de configurar a freqüência máxima para 60 Hz ou acima, confirmar se esta faixa de operação é admissível para o motor.

Aplicável a motores especiais

## Motor-Redutor

Ao utilizar um inversor para acionar um moto-redutor consultar o fabricante do motor sobre a faixa de operação em regime contínuo, pois a operação em baixa velocidade pode causar lubrificação insuficiente no moto-redutor.

## Motor TOSHIBA da linha Golden (Motor de alta eficiência)

A operação de motores com alta eficiência acionados por inversores é a melhor solução para economia de energia. Isto porque esses motores possuem melhor eficiência, melhor fator de potência e características para redução de ruído / vibração, quando comparados a motores convencionais.

# Motores especiais, com enrolamento duplo

Motores especiais, com enrolamento duplo, podem ser acionados por inversores de freqüência Toshiba. Antes de comutar as ligações para mudança de pólos, certifique-se que o eixo do motor esteja completamente parado, e o inversor desabilitado.

# Motores com número elevado de pólos

Observar que os motores com número elevado de pólos (8 ou mais pólos), utilizados em ventiladores, etc., apresentam uma corrente mais elevada que a corrente nominal de motores com 4 pólos.

As corrente nominais para motores multipolos são relativamente elevadas. Portanto, ao selecionar um inversor, é preciso prestar especial atenção à sua corrente nominal de modo que a corrente nominal do motor seja inferior à do inversor.

# Motor monofásico

Como os motores monofásicos são equipados com um interruptor centrífugo e com capacitores de partida, eles não podem ser acionados por um inversor. Se houver apenas sistema monofásico de alimentação disponível, um motor trifásico pode ser acionado utilizando-se um inversor com entrada monofásica para converter a saída em 220 V trifásica.

## Motor com frenagem

Ao utilizar um motor com frenagem, se o circuito de frenagem for conectado diretamente aos terminais de saída do inversor, o freio não poderá ser liberado devido à baixa tensão de partida. Quando utilizar um motor com frenagem, conectar o circuito de frenagem na alimentação do inversor, conforme mostrado na figura ao lado.

Em geral, motores com frenagem produzem um alto nível de ruído em baixas velocidades.

Nota: No caso do circuito mostrado à esquerda, atribuir a função de detecção de sinais de baixa velocidade aos terminais RY e RC.

Configurar o parâmetro F130=4 (configuração padrão de fábrica)

# **Aos usuários dos Inversores Toshiba**

# Seleção da capacidade (Modelo) do inversor

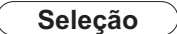

### Capacidade

Confirmar se a capacidade dos motores atendem às especificações do equipamento.

Ao acionar um motor com um grande número de polos ou um motor especial, certifique-se em adotar um fator entre 1,05 e 1,1 acima da corrente nominal do motor, para definir a corrente de saída do inversor.

## Tempos de aceleração/desaceleração

Os tempos reais de aceleração e desaceleração de um motor acionado por um inversor são determinados pelo torque e pelo momento de inércia da carga e podem ser calculados com as equações a seguir. Os tempos de aceleração e desaceleração de um inversor podem ser configurados individualmente em todos os casos, no entanto, eles devem ser configurados com um tempo maior que os respectivos valores determinados pelas equações abaixo.

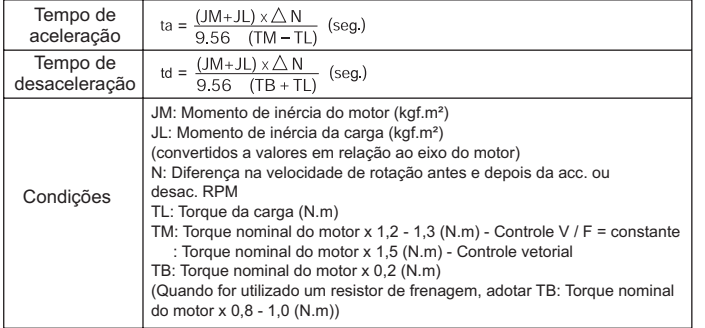

## Característica de torque admissível

Quando um inversor de freqüência aciona um motor trifásico, operando em velocidades variáveis com um toque constante, sua temperatura se elevará, comparada com a temperatura, quando o motor for ligado diretamente na rede elétrica. Isso ocorre porque o inversor gera um forma de onda senoidal, por PWM e seu resfriamento se torna menos eficiente em baixas velocidades.

Quando for necessário operar com torque constante em baixas velocidades, utilizar um motor com ventilação forçada, para ser acionado por inversores.

[Exemplo de controle V/F com freqüência básica<br>de 60 Hz]

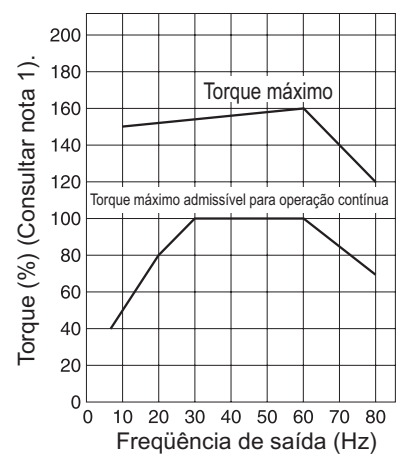

**Nota 1.** O torque de partida de um motor assíncrono trifásico, quando conectado diretamente à rede elétrica, é maior que aquele disponível quando acionado através de um inversor de freqüência. Portanto, ao utilizar um inversor de freqüência, deve se observar atentamente as características da máquina a ser acionada.

**Nota 2.** O torque máximo admissível em 50 Hz pode ser calculado multiplicando-se por 0,8 o torque máximo admissível na freqüência de 60Hz.

## Características de partida

Quando um motor é acionado por um inversor, sua operação é limitada pela corrente nominal de sobrecarga do inversor, portanto, a característica de partida é diferente daquelas obtidas na operação com alimentação comercial.

Embora o torque de partida seja menor quando se usa um inversor, é possível produzir um alto torque de partida em baixas velocidades ajustando-se o valor da intensificação de torque para o padrão V/F, ou empregando-se controle vetorial, (200% no modo de controle vetorial sensorless). Esse índice varia de acordo com as características do motor.

Quando for necessário um torque de partida maior, selecionar um inversor com maior capacidade e analisar a possibilidade de aumentar a capacidade do motor.

### Corrente com harmônicos e sua influência na alimentação

Harmônicos são definidos como ondas senoidais com freqüências múltiplas da freqüência da rede (freqüência base: 50Hz ou 60Hz). Alguns equipamentos elétricos e eletrônicos produzem ondas distorcidas nos circuitos de retificação e de regulação.

Os harmônicos produzidos por um equipamento podem afetar outros equipamentos e instalações elétricas, aquecendo os capacitores de avanço de fase e reatores.

Os harmônicos existentes na energia elétrica comercial distorcem a forma de onda senoidal.

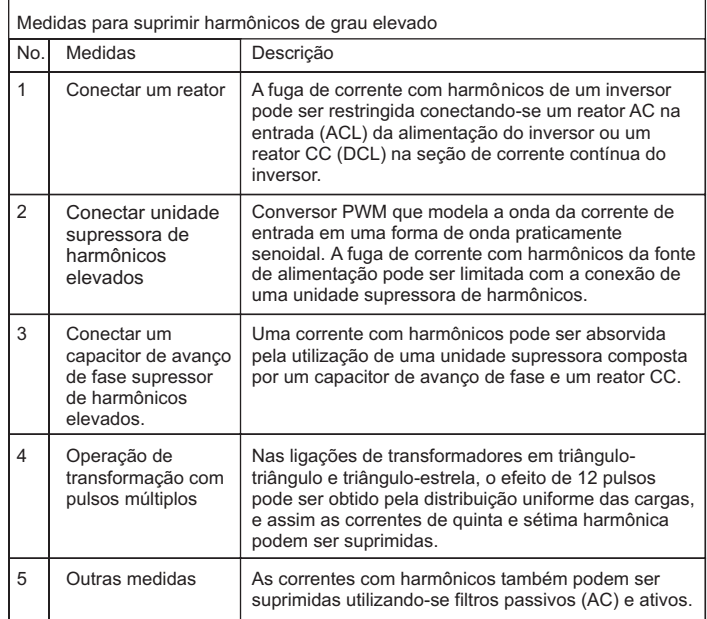

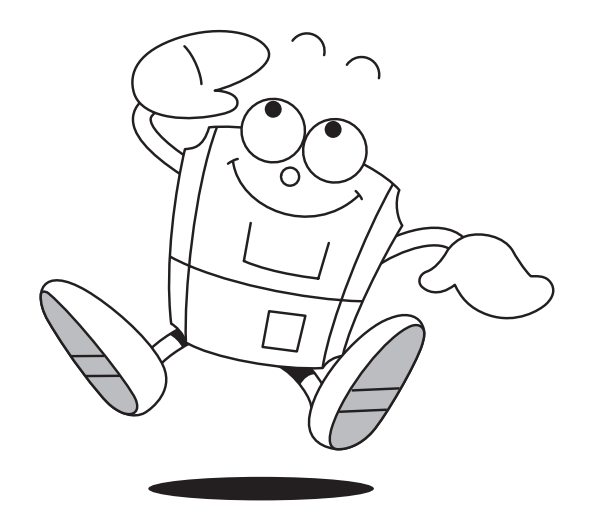

# **Dispositivos externos opcionais**

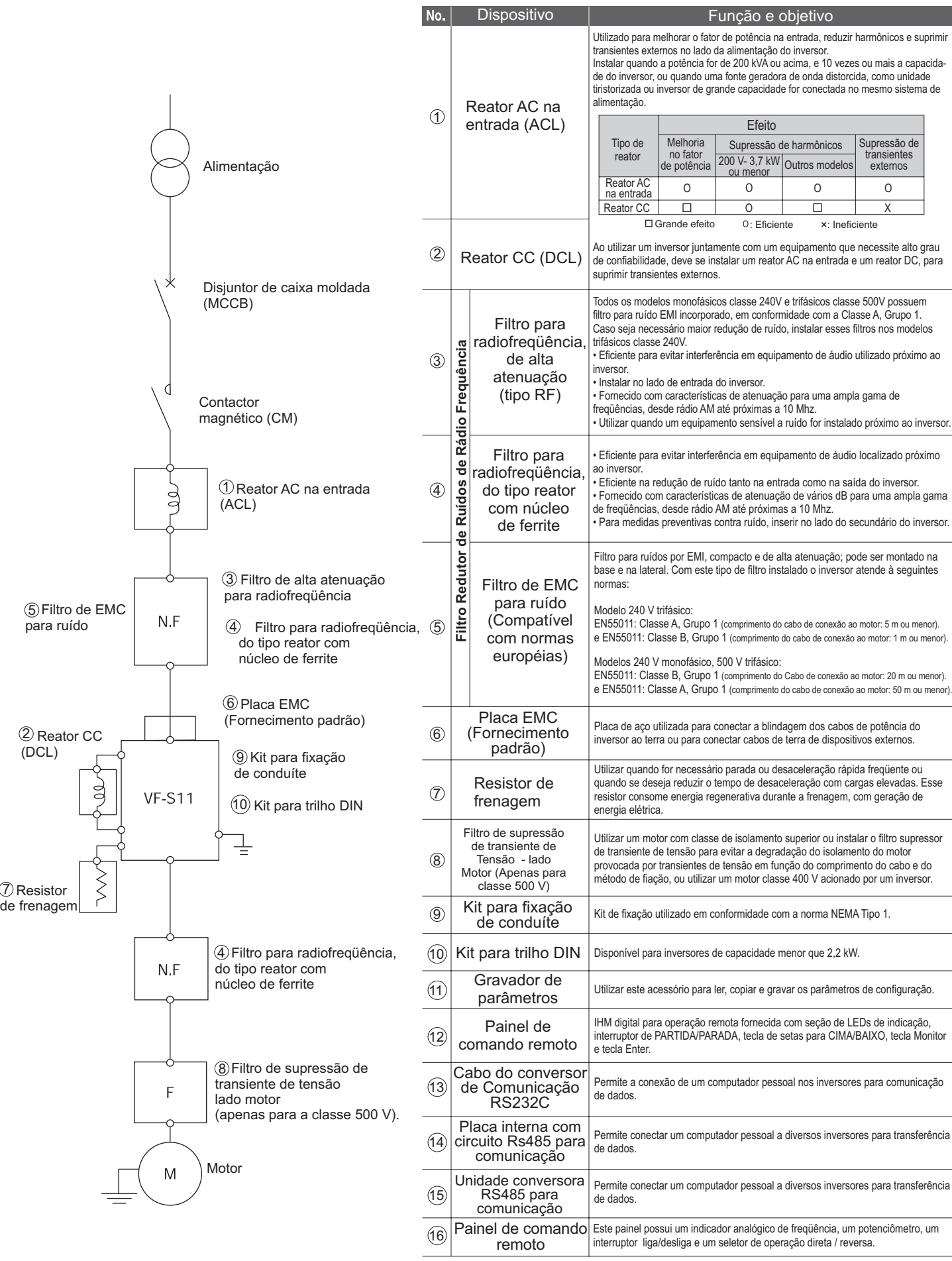

7

**17**